# GitLab Portal

# <http://cas.polito.it/gitlab>

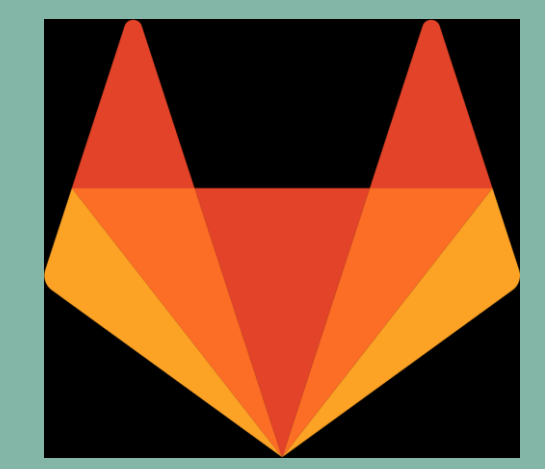

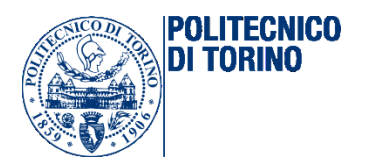

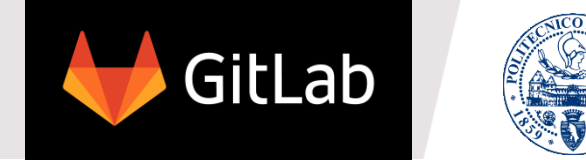

**POLITECNICO**<br>DI TORINO

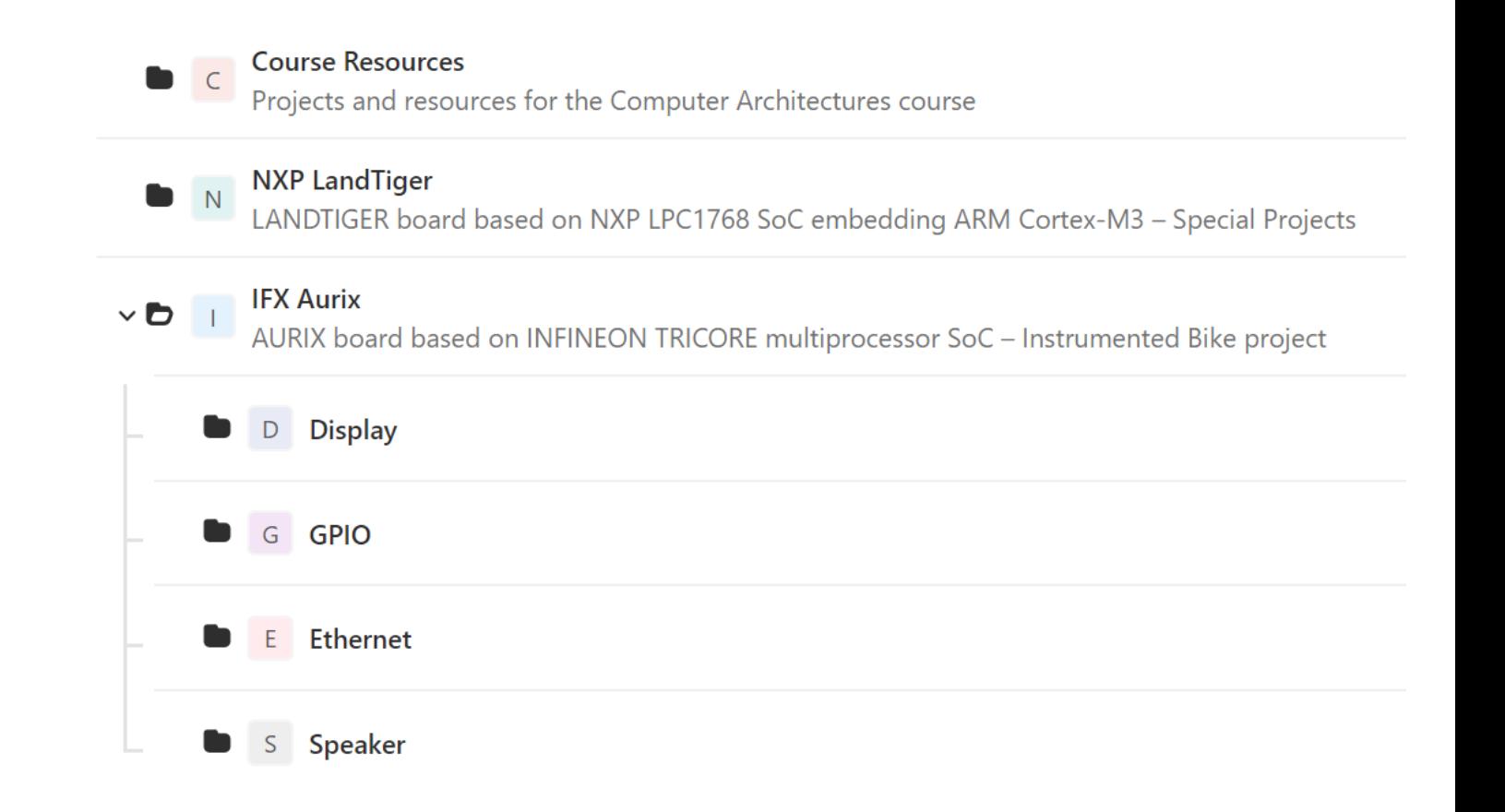

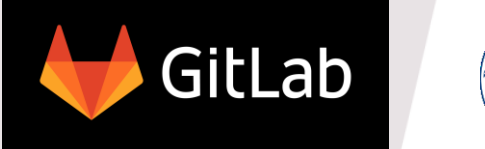

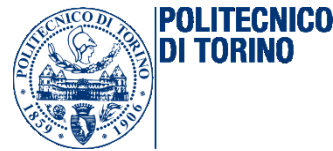

# › IFX Aurix – **PERMISSIONS**

- Main group with all of us
- **Reporter** is the default user permission for everyone:
	- Visualize all projects in IFX Aurix and subgroups
	- Download/pull the repository
	- Fully manage issues (report bugs…)

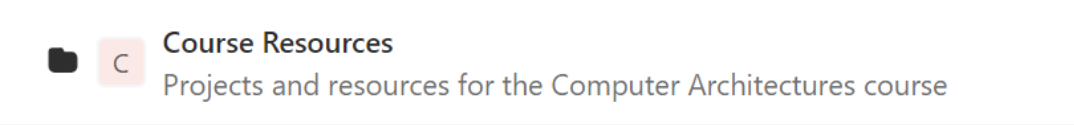

 $\times$  D

#### **NXP LandTiger**

LANDTIGER board based on NXP LPC1768 SoC embedding ARM Cortex-M3 - Special Projects

#### **IFX Aurix**

AURIX board based on INFINEON TRICORE multiprocessor SoC - Instrumented Bike project

D Display

E Ethernet

S Speaker

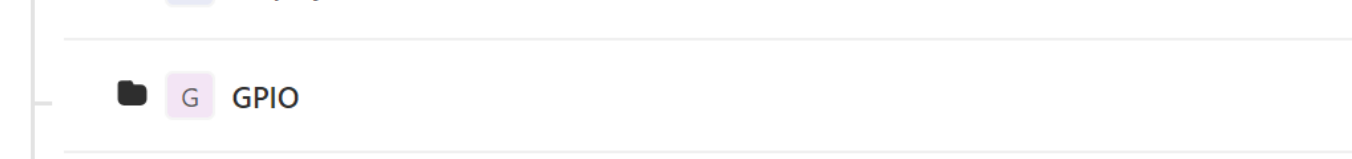

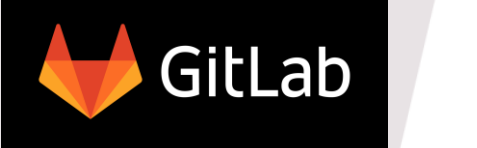

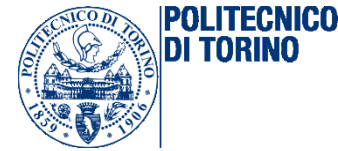

Subgroups – **PERMISSIONS** 

- **Developer** permission in the group which you belong to:
	- All Reporter permissions
	- Fully manage non-protected branches of existing projects
	- Manage merge requests on nonprotected branches
	- Cannot create new projects

#### **NXP LandTiger**

**Course Resources** 

LANDTIGER board based on NXP LPC1768 SoC embedding ARM Cortex-M3 - Special Projects

Projects and resources for the Computer Architectures course

#### **IFX Aurix**

 $\vee$  b

AURIX board based on INFINEON TRICORE multiprocessor SoC - Instrumented Bike project

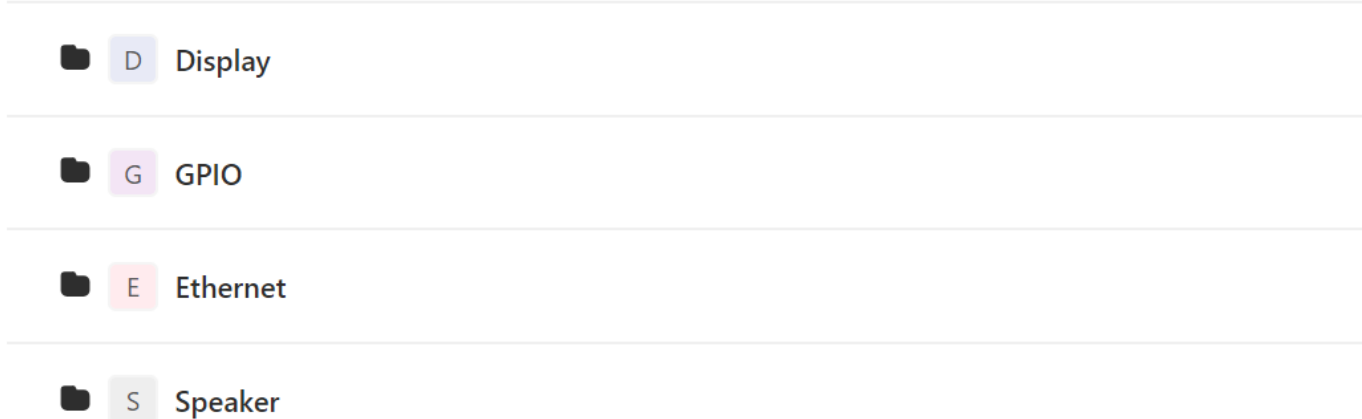

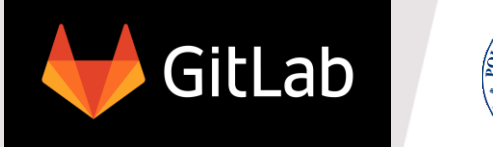

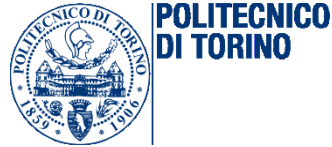

# › IFX Aurix – **CONTENTS**

- Specific hardware subgroups
- Projects for the basic working environment + main releases

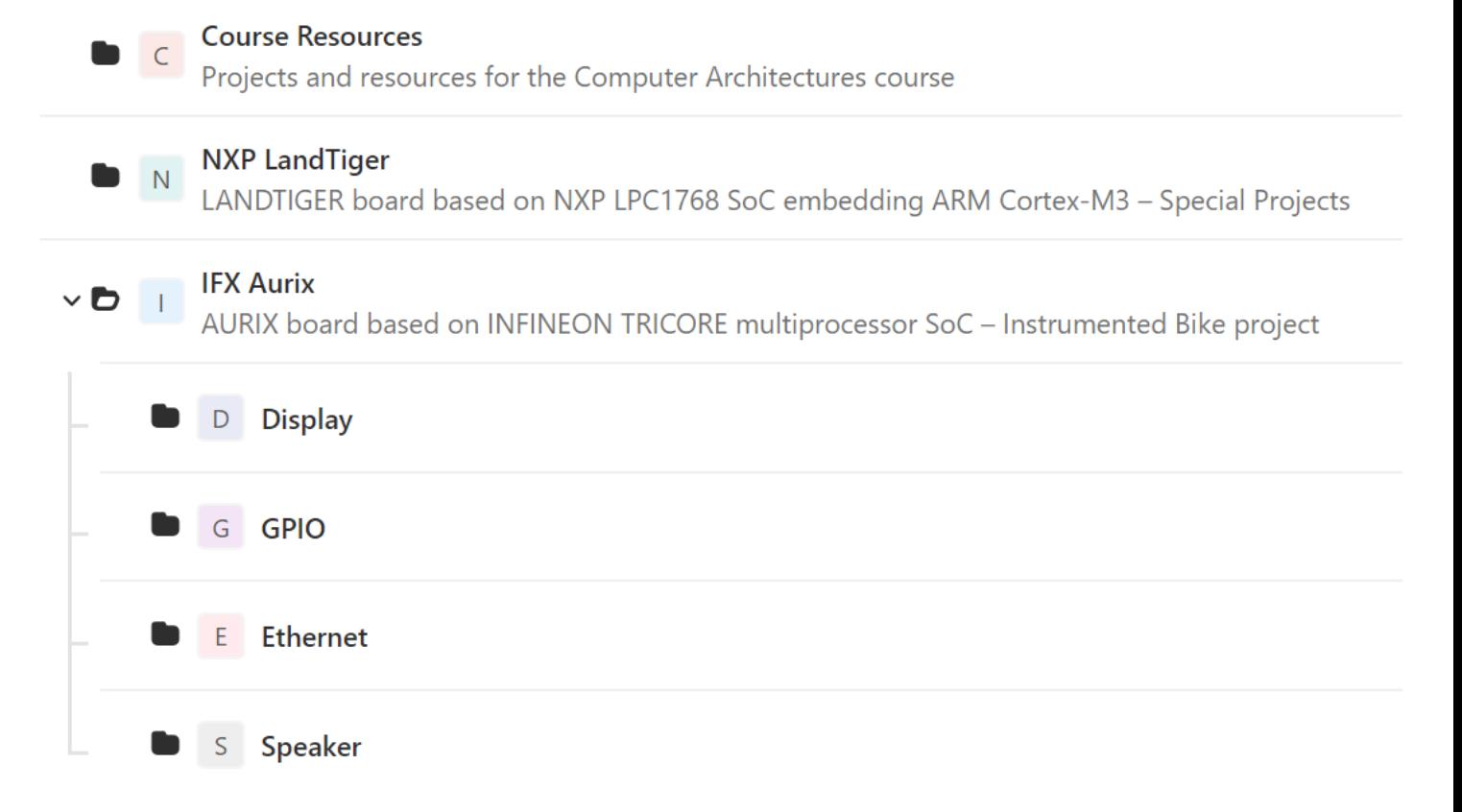

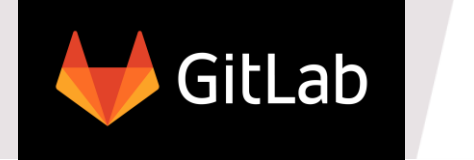

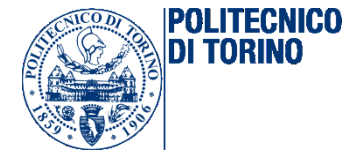

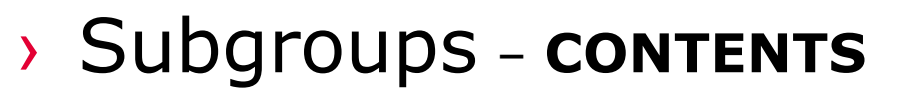

- A project with a master protected branch
	- The master branch is a stable version of the ongoing project
	- When a new stable version is available (e.g. updated libraries, new functionalities, …), do a **pull request** to such master branch (comment, discuss, motivate…)
	- It is possible to have multiple projects in the subgroup: ask us if needed

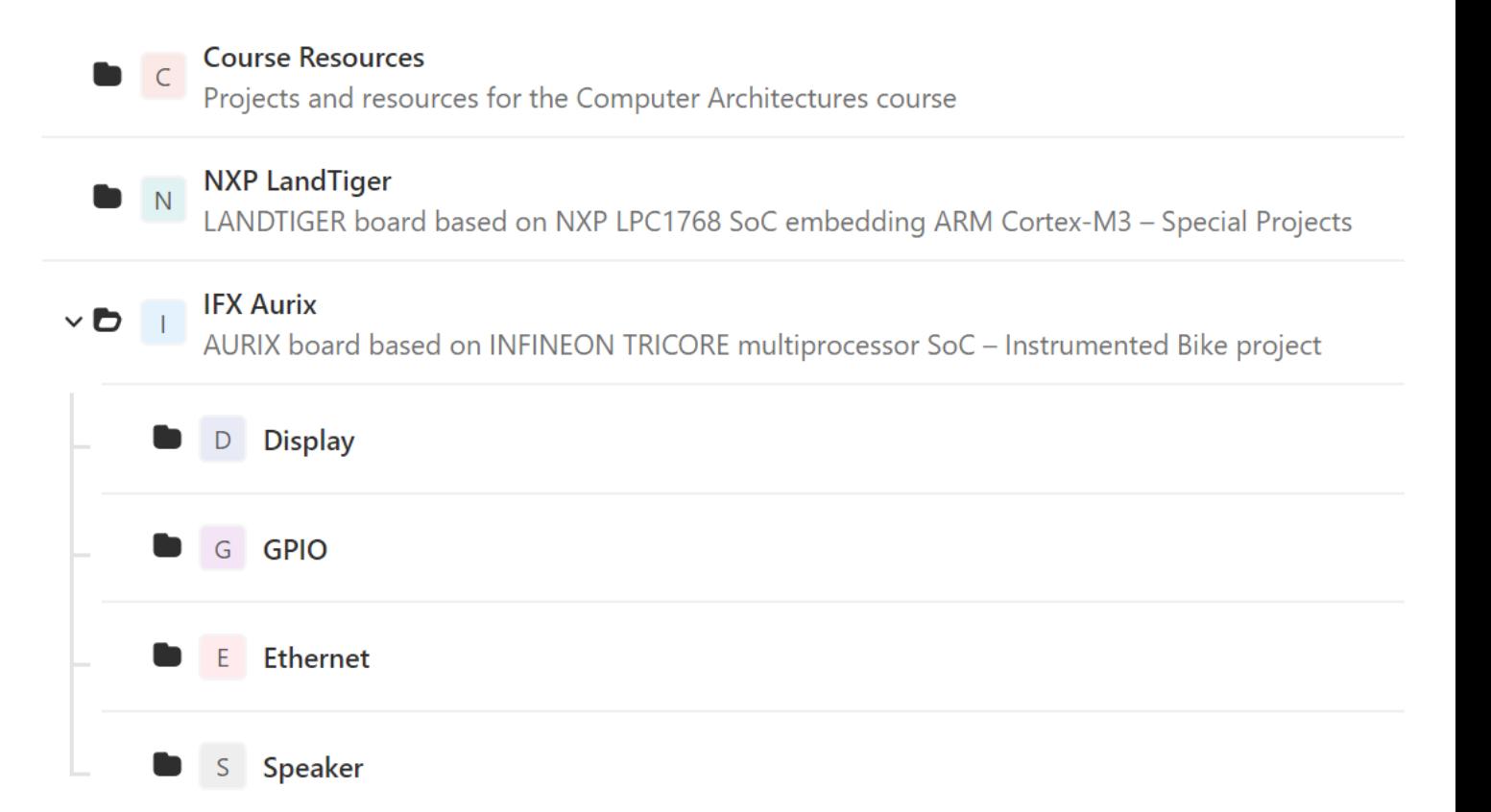

## Hierarchy summary

# Main **idea** is to have:

- › a common base (the basic working environment project in the main group)
- › common main developments (projects for main realeases in the main group)
- › common set of stable libraries (master branch of the main project in each subgroups) + dev branches
- parallel development of specific functionalities in the other projects of each subgroup (stable master + dev branches)

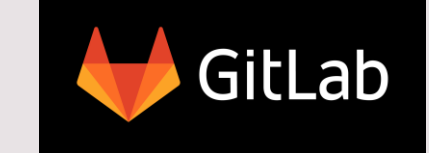

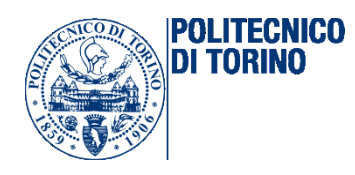

# **IFX Aurix**

 $\times$  D

- Common project base
- Main project releases

### **Display**

- Display libraries
- Display functionalities
- **GPIO**
- GPIO libraries
- GPIO functionalities
- **Ethernet**
- Ethernet libraries
- Ethernet functionalities
- **Speaker** 
	- Speaker libraries
- Speaker functionalities

# GitLab permissions

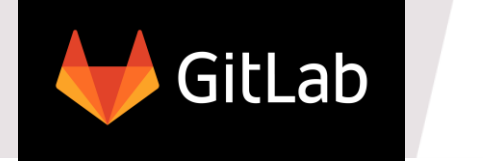

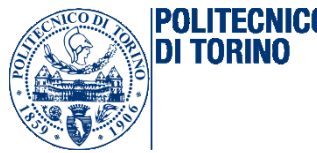

- **Groups** 
	- **Private** The group and its projects can only be viewed by members.
	- **Internal** The group and any internal projects can be viewed by any logged in user.
	- **Public** The group and any public projects can be viewed without any authentication.
- **Projects** 
	- **Private** Project access must be granted explicitly to each user.
	- **Internal** The project can be accessed by any logged in user.
	- **Public** The project can be accessed without any authentication.
- User permissions
	- **Guest** View/pull project, Create/view issues, Leave comments
	- **Reporter** Guest + Manage issues, View merge requests
	- **Developer** Reporter + Create/manage merge requests, Create new branches, Manage non-protected branches (remove, push on...)
	- **Maintainer** Reporter + Manage protected branches (remove, push on, protect/unprotect...), Add new team members, ...
	- **Owner** Maintainer + ...